## **Exercise 1.17:**

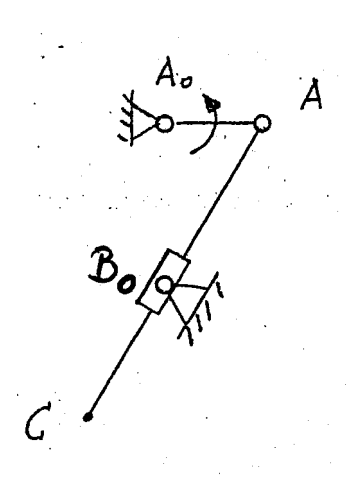

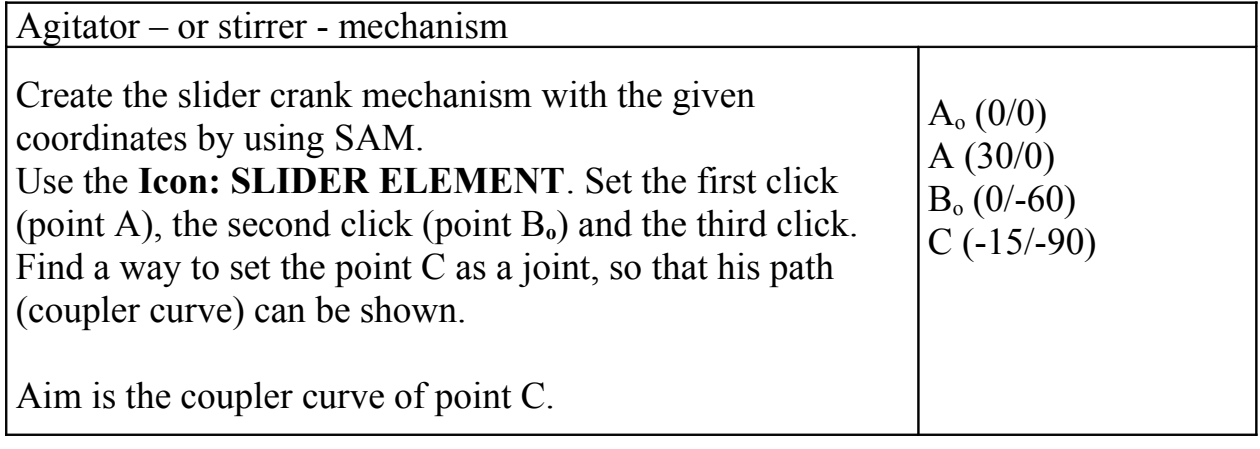